| D91                                                               | 056                                                                                                  | (Pages: 2)                                             | Name                   |  |
|-------------------------------------------------------------------|----------------------------------------------------------------------------------------------------|--------------------------------------------------------|------------------------|--|
|                                                                   |                                                                                                    |                                                        | Reg. <b>No</b>         |  |
| FIFTH SEMESTER B.A./B.Sc./B.Com. DEGREE EXAMINATION NOVEMBER 2015 |                                                                                                    |                                                        |                        |  |
| (U.G.—CCSS)                                                       |                                                                                                    |                                                        |                        |  |
| Open Course                                                       |                                                                                                    |                                                        |                        |  |
| CA 5D 01—INTERNET PROGRAMMING                                     |                                                                                                    |                                                        |                        |  |
| Time: Three Hours                                                 |                                                                                                    |                                                        | Maximum : 30 Weightage |  |
|                                                                   |                                                                                                    | Section I                                              |                        |  |
| Answer all questions.                                             |                                                                                                    |                                                        |                        |  |
| 1.                                                                | tag is used to create horizontal line.                                                               |                                                        |                        |  |
| 2.                                                                | 2. State whether true or false. Javascript is a client side scripting language.                      |                                                        |                        |  |
| 3.                                                                | 3. The space between adjacent cells in a table is called                                             |                                                        |                        |  |
| 4.                                                                | . The keyword — is used to create objects.                                                           |                                                        |                        |  |
| 5.                                                                | The — object is used in ASP to get information from a visitor.                                       |                                                        |                        |  |
| 6.                                                                | 6 tag is used to provide an alternate content for users that have disabled scripts in their browser. |                                                        |                        |  |
| 7.                                                                | The javascript — object contain                                                                      | ns information a                                       | about the browser.     |  |
| 8.                                                                | DOM stands for —                                                                                     |                                                        |                        |  |
| 9.                                                                | . It is possible to display pictures (i.e, images) in HTML specification by using the tag.           |                                                        |                        |  |
|                                                                   | (a) $\langle GR \operatorname{src} = \operatorname{Picture file} \rangle$ .                          | (b) <pi< td=""><td>C src =Picture file&gt;.</td></pi<> | C src =Picture file>.  |  |
|                                                                   | (c) <img file="" src="Picture"/> .                                                                   | (d) <g< td=""><td>IF src = Picture file.</td></g<>     | IF src = Picture file. |  |
| 10.                                                               | 10. An e-mail address has a user name, @ symbol and the ———————————————————————————————————          |                                                        |                        |  |
|                                                                   | (a) Provider.                                                                                        | (b) Serv                                               | ver.                   |  |
|                                                                   | (c) Host.                                                                                            | (d) Clie                                               | nt.                    |  |
| 11.                                                               | The technology secures data by converting it into a code that is unusable by anyone who does not     |                                                        |                        |  |

possess a key to the code:

(a) Shopping Cart.

(b) B2B.

(c) User name.

d) Encryption

12. The term for establishing a connection with a forged sender address is called:

(a) Phishing.

(b) Spoofing.

(c) Masquerade.

(d) Intrusion.

 $(12 \times \frac{1}{4} = 3 \text{ weightage})$ 

Turn over

## Section II

## Answer all nine questions.

- 13. Explain the use of javascript?
- 14. What is CSS?
- 15. What do you mean by Tag?
- 16. What is an HTML frame?
- 17. What is style sheet?
- 18. What is the use of prompt() function in javascript?
- 19. Explain SMTP.
- 20. What is the use of OL tag?
- 21. What is GOPHER?

 $(9 \times 1 = 9 \text{ weight-age};$ 

IC

## Section III

Answer any five questions from seven.

- 22. Explain list tag with example.
- 23. Explain font tag.
- 24. Explain javascript looping constructs.
- 25. Explain ASP built in objects.
- 26. Briefly explain the phases of planning and building website.
- 27. Explain USENET.
- 28. Explain about search engines.

(5 x = 10 weightag)

## Section IV

Answer any two questions from three.

- 29. Explain javascript operators.
- 30. Explain Front Page and its functionalities and different views.
- 31. Discuss the services provided by Internet.

 $(2 \times 4 = 8 \text{ weightage})$ 

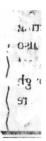